# **Tortoise GIS**

*Release 0.1.2*

**Eduardo Ribeiro Rezende**

**Oct 06, 2020**

## **CONTENTS:**

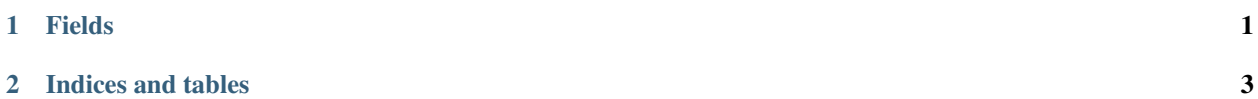

#### **CHAPTER**

### **FIELDS**

<span id="page-4-0"></span>Provides the supported Geometry and Geography fields. It has support for Tortoise.generate\_schemas() for automatic generation.

All Geometry fields provide the support for setting a *SRID* on the column. This ensures that the data will be saved with this metadata and will not require a cast to the desired *SRID* upon retrieval.

Note: The storage of the *SRID* is handled entirely by the database. The field only ensures that a *SRID*, if provided, will be passed to the database for it to handle and store as it sees fit.

Example::

```
from tortoise import Model, fields
from tortoise_gis import fields as gis
class TreasureMap(Model):
  title = fields.CharField(32, unique=True)
  start = gis.PointField()
  end = gis.PointField()
  path = gis.LineStringField()
  class Meta:
      table = "treasure_maps"
```
Geospatial integration for Tortoise ORM. This package enables Tortoise ORM to utilize geospatial features and functionalities, integrating GIS databases to the ORM.

This project IS NOT production ready. The roadmap for it is described below.

- [V] Add Geometry support.
- [X] Add tests.
- [X] Add support for SpatiaLite and MySQL.
- [X] Add Geography support.

#### **CHAPTER**

**TWO**

## **INDICES AND TABLES**

- <span id="page-6-0"></span>• genindex
- modindex
- search